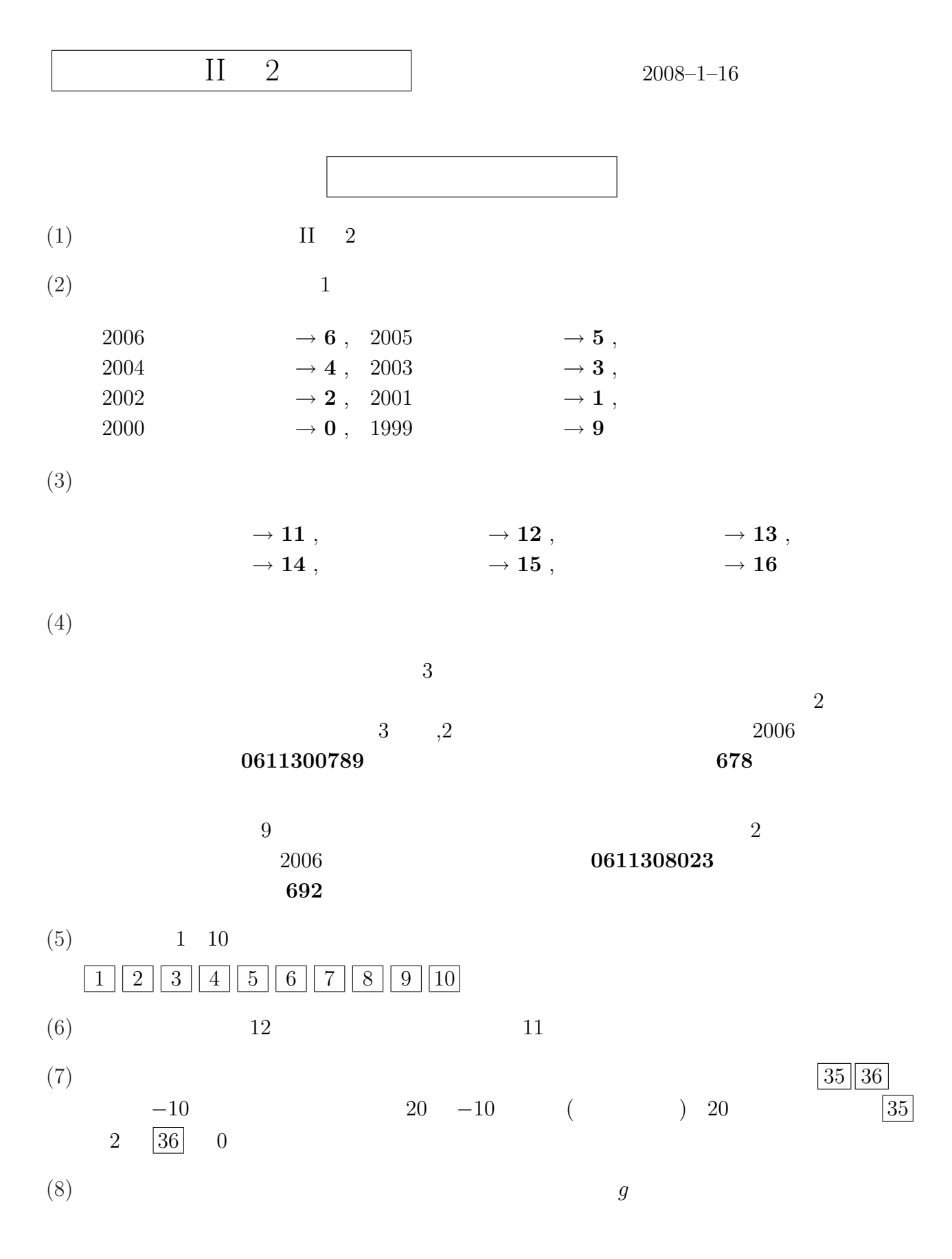

– 1A–

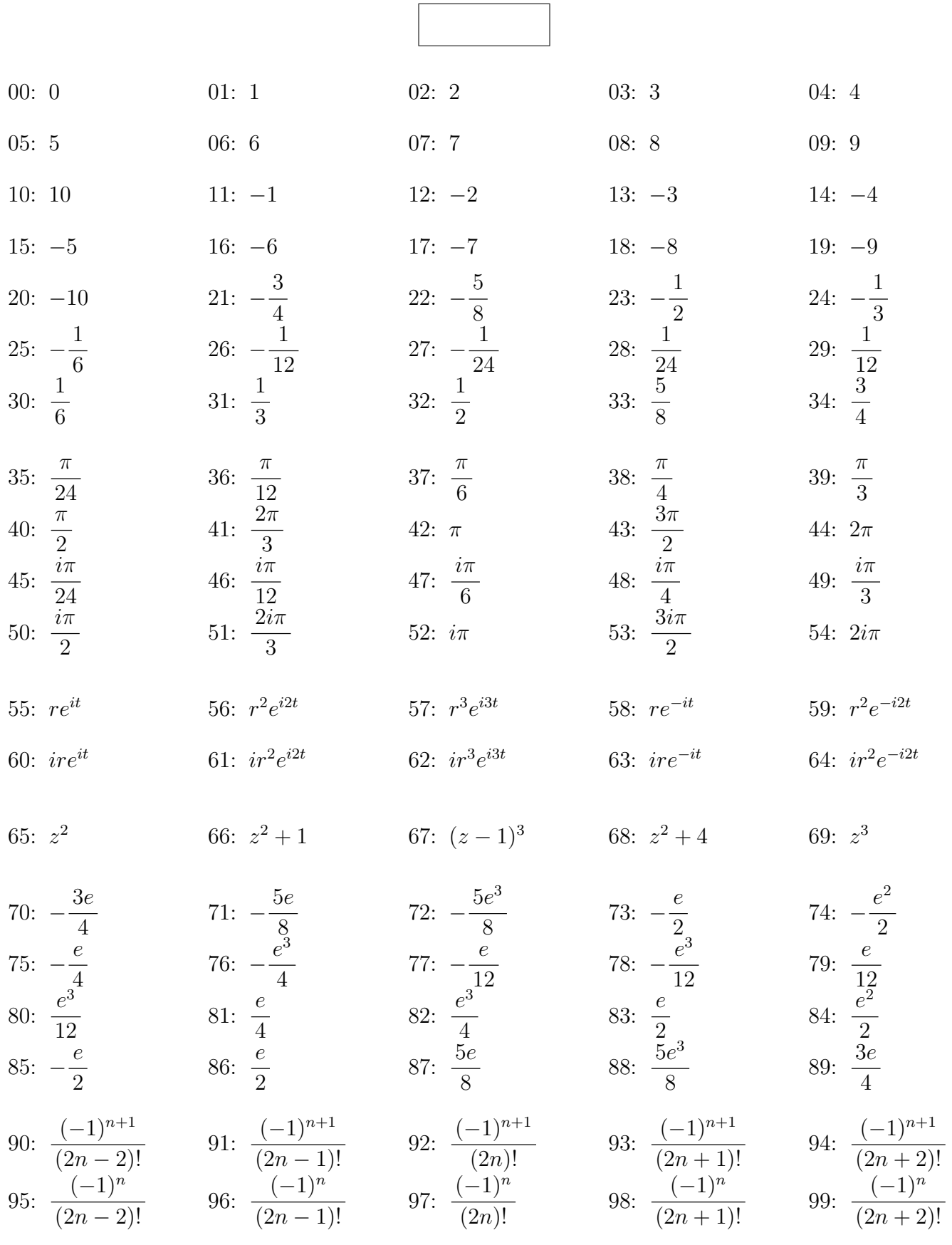

問 題 **A**

 $n \geq 2$ **1 A** 0 B 1 12

 $2$   $I =$ Z *C* 1 *z − a dz C a r z*(*t*) = *a* + *reit* とおく。ただし *p* = 13 14 *q* = 15 16 とするとき *t p <*= *t <*= *q* の範囲 *dz*(*t*)  $\frac{\partial^2 (t)}{\partial t} = \frac{|17|}{18}$ 

$$
\int_C \frac{1}{z-a} dz = \int_p^q \frac{1}{\sqrt{19/20}} \frac{dz(t)}{dt} dt = \sqrt{21/22}
$$

$$
\begin{array}{lll}\n\mathbf{3} & f(z) & C & a & C \\
& & & & \\
\mathbf{5} & & & \\
f^{(n)}(a) = \frac{n!}{2\pi i} \int_C \frac{f(z)}{(z-a)^{n+1}} dz\n\end{array}
$$

$$
I = \int_C \frac{z^2}{(z-1)^3} dz
$$
  
\n
$$
n = \boxed{23} \boxed{24} \quad f(z) = \boxed{25} \boxed{26} \quad a = \boxed{27} \boxed{28} \quad f^{(n)}(z) = \boxed{29} \boxed{30}
$$
  
\n
$$
I = \boxed{31} \boxed{32} f^{(n)}(a) = \boxed{33} \boxed{34}
$$

**4**

$$
I = \int_C \frac{e^z}{(z-3)(z-1)^2} dz
$$

$$
C \qquad |z-2| = 2
$$

$$
f(z) = \frac{e^z}{(z-3)(z-1)^2}
$$
  
\n
$$
p = \boxed{35 \mid 36}
$$
  
\n
$$
q = \boxed{37 \mid 38}
$$
  
\n
$$
f(z) = p
$$
  
\n
$$
f(z) = \boxed{39 \mid 40}
$$
  
\n
$$
\frac{1}{(z-p)^2} + \boxed{41 \mid 42}
$$
  
\n
$$
\frac{1}{z-p} + \boxed{43 \mid 44} + \cdots
$$
  
\n
$$
Res(p) = \boxed{45 \mid 46}
$$
  
\n
$$
f(z) = q
$$
  
\n
$$
f(z) = \boxed{47 \mid 48}
$$
  
\n
$$
\frac{1}{(z-q)^2} + \boxed{49 \mid 50}
$$
  
\n
$$
\frac{1}{z-q} + \boxed{51 \mid 52} + \cdots
$$
  
\n
$$
Res(q) = \boxed{53 \mid 54}
$$

$$
I = \int_C \frac{e^z}{(z-3)(z-1)^2} dz = 2\pi i \operatorname{Res}(p) + 2\pi i \operatorname{Res}(q) = \boxed{55} \boxed{56}
$$

 $I =$ *C*  $z^3 \cos$ 1 *z dz*  $C$  *|z − i|* =  $\sqrt{}$  $3 \sim$  $f(z) = z^3 \cos$ 1 *z*  $C$   $f(z)$   $p$   $p = |57||58|$  $f(z) = \cdots + \boxed{59} \boxed{60}$ 1  $\frac{1}{(z-p)^{2n-1}} + \cdots + \frac{|61|}{62}$ 1 *z − p*  $+ \cdots$  $Res(p) = \boxed{63} \boxed{64}$ 

**5**

$$
I = \int_C z^3 \cos \frac{1}{z} dz = \boxed{65\,66}
$$